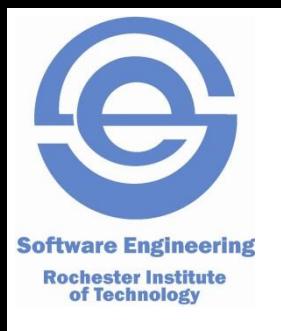

## **Introduction to Ruby**

### SWEN-250 Personal Software Engineering

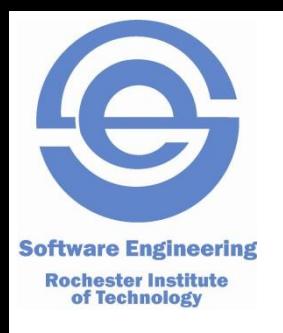

## **A Bit of History**

- Yukihiro "Matz'' Matsumoto
	- Created a language he liked to work in.
	- Been around since mid-90s.
	- Caught on in early to mid 00s.
- Lineage
	- Smalltalk dynamic, OO-centric
	- CLU yield to blocks
	- Pascal basic concrete syntax
	- AWK / Python / Perl scripting & regular expressions
	- Matz's own predilections

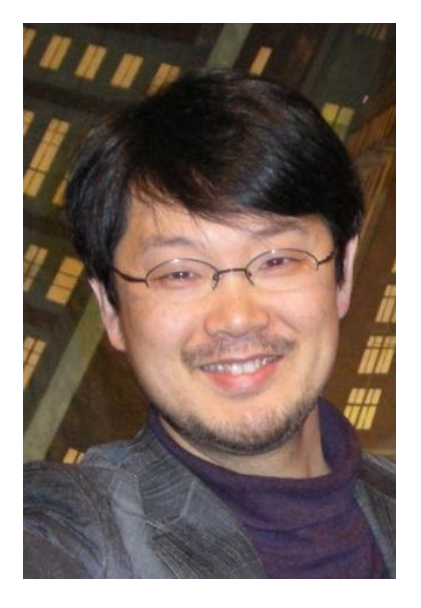

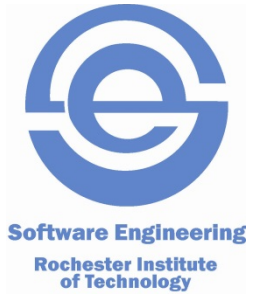

## **Ruby Characteristics**

- Everything is an object *everything*.
	- 3.times { puts "hello" }
	- "Mike is smart".sub(/Mike/, "Pete")
	- $-$  str = str[0..9] unless str.length < 10
- Every statement is an expression:
	- Generally the last value computed.
	- No need for return but it's there anyway.
- Rich built in data types:

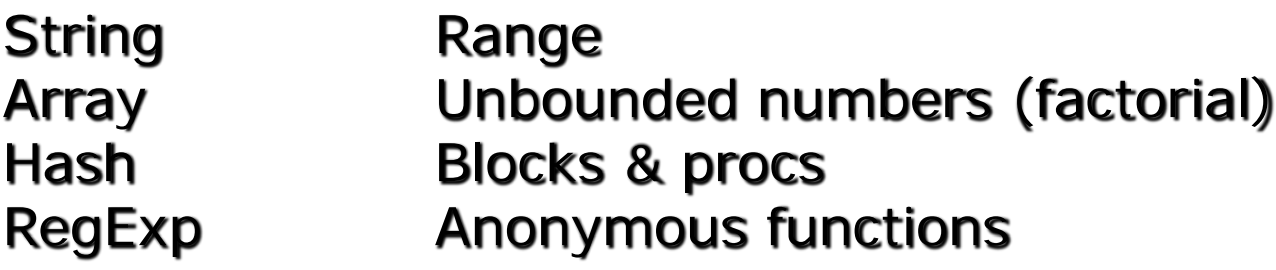

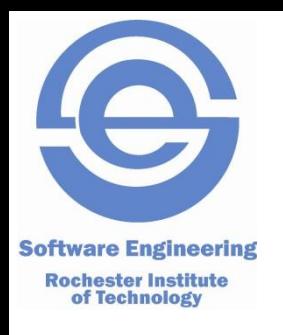

# **Exploring Ruby**

- ri Ruby information
- irb Interactive Ruby
- Script files: *filename*.rb

## **Ruby Control Structures: Selection**

**if** *condition statements* **elsif** *condition statements* **else** *statements* **end**

**Software Engineering Rochester Institute** of Technology

> **unless** *condition statements* **end**

### **Conditions in Ruby**

Comparisons, etc., return a boolean: **true** (the only member of TrueClass) **false** (the only member of FalseClass)

### **Evaluating conditions**

**false** evaluates to false. **nil** evaluates to false. Everything else is **true** (including 0).

### **Statement Modifiers (a la Perl)**

*statement* **if** *condition statement* **unless** *condition*

## **Ruby Control Structures: Loops**

**while** *condition statements* **end**

**Software Engineering Rochester Institute<br>of Technology** 

> **begin** *statements* **end while** *condition*

**until** *condition statements* **end**

**begin** *statements* **end until** *condition*

Early Termination **next break redo**

We don't need no stinkin' loops!

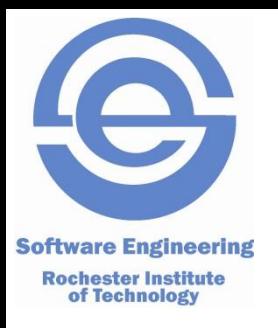

### **Iterators**

- Explict loops are rare in Ruby
- Instead, we usually use iterators
	- Iterators are defined on collection classes
	- "Push" elements into a block one at a time.
	- The basic iterator is **each**.
	- Show with arrays (the simplest collection)

```
fibo = [1, 2, 3, 5, 8]
```

```
fibo.each \{ \} value | puts "The next value is \#\{\text{value }\}" }
fibo.each_index \{ | i | \text{puts "fibof #{i}} \} = #{fibofi}"
```

```
fibo.select \{ \} value \} value % 2 == 1 \}
```

```
fibo.inject(0) \{ | sum, value | sum += value \}
```

```
puts "Total = \#\{fibo.inject(0) \{ | s, v | s += v \} \}"
```
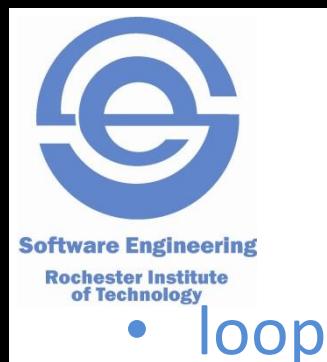

## **But, For Completeness**

**loop** { puts "forever" } **loop do** line = gets **break if** ! line puts line **end**

• for statement

**for** *v* **in** *collection statements* **end**

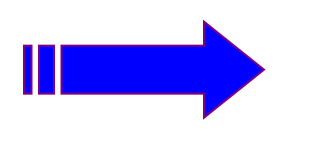

*collection***.each do** *| v | statements* **end**

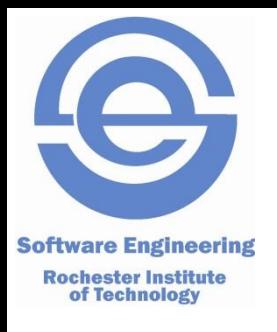

**Strings**

#### **Literals**

"abcdef" vs. 'abcdef'  $\%q\{xyz\# \{1\}\} \rightarrow$  non-interpolate String "abc #{3 % 2 == 1} def"  $\%Q\{xyz\# \{1\}\} \rightarrow$  interpolate String

### • Operators

 $+$  and  $+=$   $s1 = "a" + "b"$ ;  $s1 += "c"$ \* "oops! " \* 3 [] should be obvious, but "abcd"[1..2] == < <=> comparisons  $=$  and  $\sim$  r.e. match (and not match) • Some of the methods (many have ! variants) capitalize sub(*r.e, str*) downcase include?(*str*)

upcase index(*str or r.e.*)

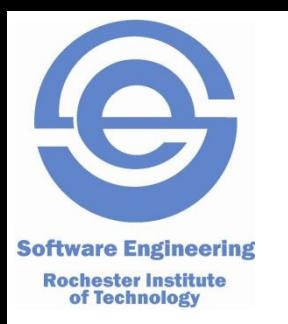

### **Strings – Hard (') vs Soft (") Quotes**

puts "Betty's pie shop" VS puts 'Betty\'s pie shop'

Because "Betty's" contains an apostrophe, which is the same character as the single quote, in the second line we need to use a backslash to escape the apostrophe so that Ruby understands that the apostrophe is *in* the string literal instead of marking the end of the string literal. The backslash followed by the single quote is called an [escape sequence.](http://en.wikipedia.org/wiki/escape_sequence)

#### **Single quotes**

Single quotes only support two escape sequences:  $\ell$  – single quote and  $\ell$  – single backslash Except for these two escape sequences, everything else between single quotes is treated literally.

#### **Double quotes (typically used)**

Double quotes allow for many more escape sequences than single quotes. They also allow you to embed variables or Ruby code inside of a string literal – this is commonly referred to as [interpolation](http://en.wikibooks.org/wiki/Ruby_Programming/Strings#Interpolation).

puts "Enter name" name = gets.chomp puts "Your name is  $#{name}$ "

<https://www.thoughtco.com/string-literals-2908302>

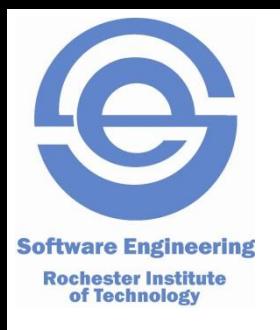

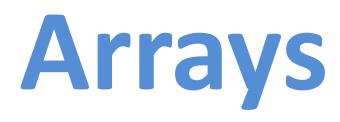

- Literals
	- $a = [ 1, "foo", [ 6, 7, 8 ], 9.87 ]$
	- $b = %w{$  now is the time for all good men  $} \rightarrow$  Interpolated array of words

#### • Operators

 $\&$  (intersection) + (catenation) - (difference) \* *int* (repetition) \* *str* (join w/*str* as separator)  $[]$   $[] =$  as expected for simple indices << obj (push on end)

• Some of the methods

```
[1, "hello", 3].collect { |v| v * 2 } # alias map
[1, 2, 5].include?(2)
[1, 2, 5]. first [1, 2, 5]. last
[1, 2, 5].length [1, 2, 5].empty?
```
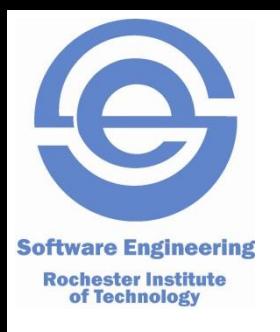

### **Hashes**

### **Literals**

{ "door" => "puerta", "pencil" => " lapiz" } **new** Hash( *default* )

### • Operators h[*key*] h[*key*] = value

### • Some methods

each each key each\_value empty? has key? has value? size keys (returns array) values (returns array) sort (returns an array of 2-element arrays) sort { |p1, p2| *expression returning -1, 0, +1* }

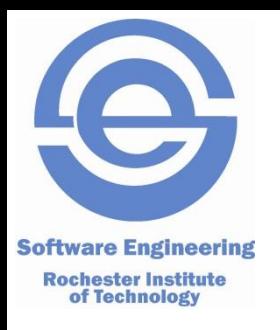

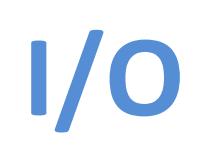

- Class File
	- f = File.new(*nam*e, *mode*)
		- *name* is a string giving the file name (host dependent).
		- *mode* is an access string: "r", "rw", "w", "w+"

#### f.close

f.puts, f.printf, f.gets, etc.

- puts, printf are implicitly prefixed by \$stdout.
- gets is implicitly prefixed by Sstdin

File.open(*name*, *mode*) *block* – open the file *name*, call *block* with the open file, close file when block exits.

### • Class Dir

d = Dir.new(*name*) – open named directory.

d.close

Dir.foreach(*name*) *block* – pass each file name to *block*.

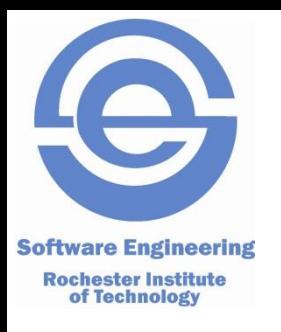

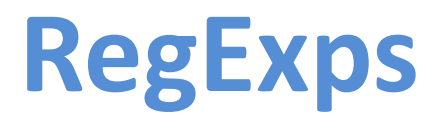

### • Literals

/*regular expression*/ %r@*regular expression*@ delimiter is @ /regular expression/i case insensitive

### • Resource [https://www.tutorialspoint.com/ruby/ruby\\_regular\\_expressions.htm](https://www.tutorialspoint.com/ruby/ruby_regular_expressions.htm)

• Rubular<http://rubular.com/>

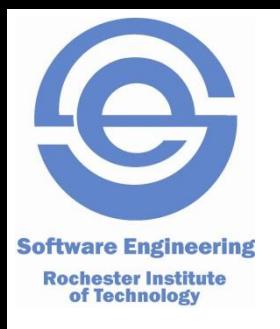

## **RegExps Examples**

'Some cats here'.gsub(/cats/,'dogs')

'xxAAyyBBzz'.gsub(/A+[^B]\*B+/,'\&<->\&')

'xxAAyyBBzz'.gsub(/(A+)([^B]\*)(B+)/,'\3\2\1')

'xx(AA)Azz'.gsub(/\(A+\)/,'###')

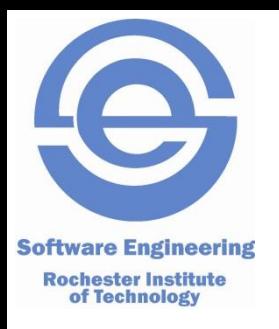

# **Miscellaneous (1)**

- Functions
	- call: puts "abc" or puts("abc")
	- define:
		- def putNtimes(string, count)
			- puts string \* count
		- end
- Requiring modules
	- require *string*
		- Looks for *string*.rb and imports whatever is in there.
		- Typically service functions, classes, etc.
		- Looks in "standard" locations as well as current directory.

#### Example: **require 'pp'**

- Makes a function **pp** available.
- Similar to **puts**, but presents structures in a nested, easier to read format.

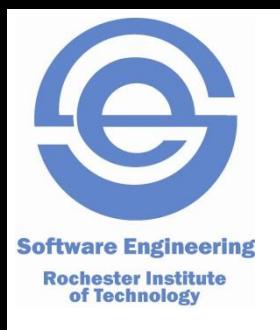

### **Miscellaneous**

- Symbols
	- :foobar, :myname
	- like a string but unique, immutable, and fast
	- Often used as hash keys, identifiers, etc.
- Duck typing: "If it looks like a duck . . ."

```
def putlengths anArray
```

```
anArray.each \{ |x| puts x.length \}
```
end

```
putlengths [ [1, 2, 3], "abcde", {"a" => "b", "c" => "d"} ]
```
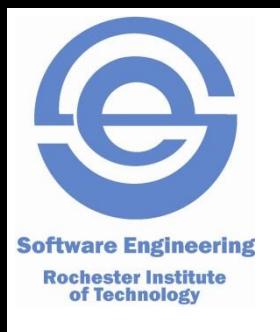

# ON TO THE ACTIVITY